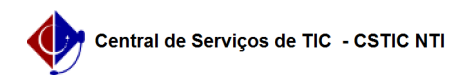

## [como fazer] Como finalizar contratos?

## 01/21/2025 02:30:07

## **FAQ Article**

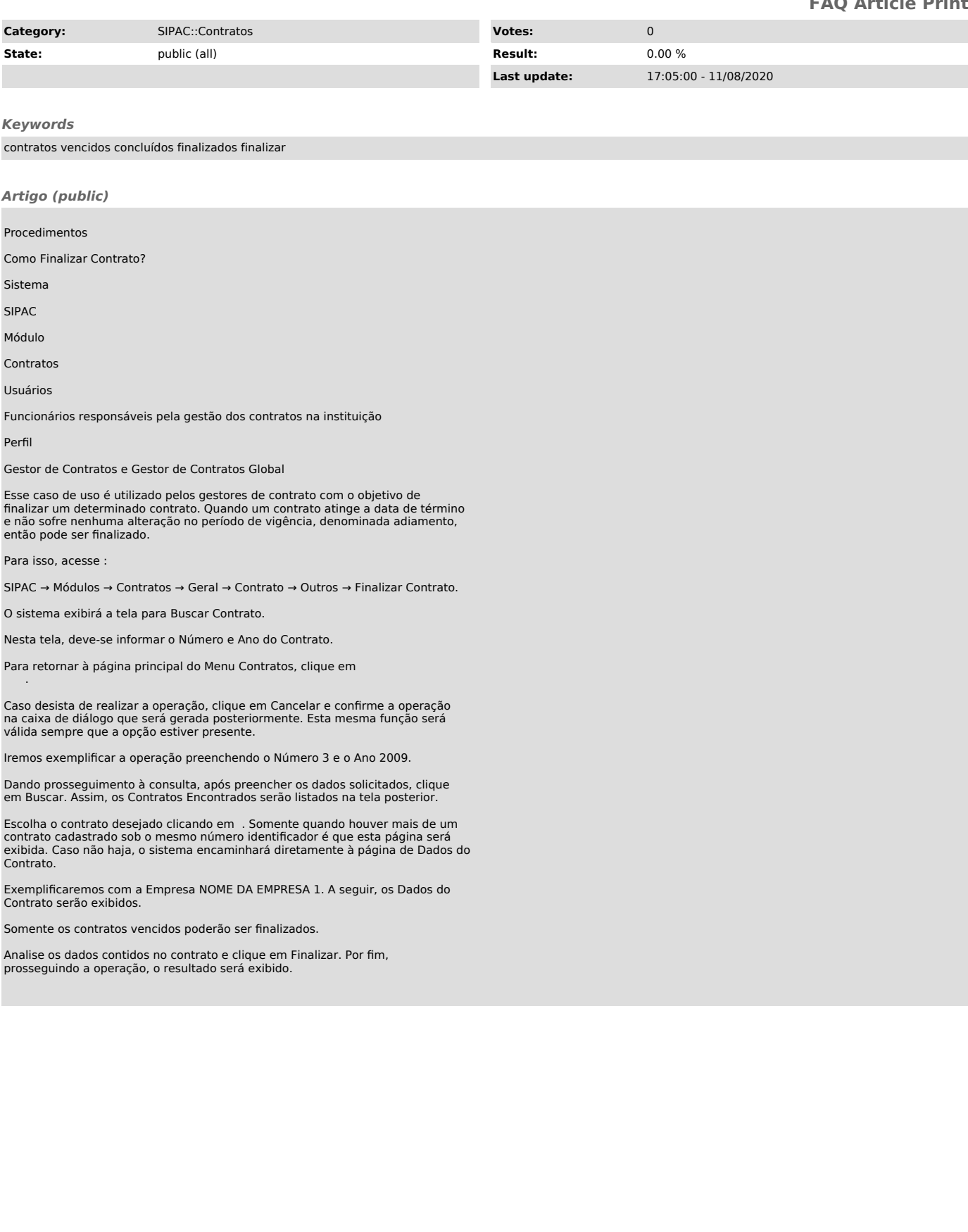